## KREPPEL\_CD99\_TARGETS\_UP

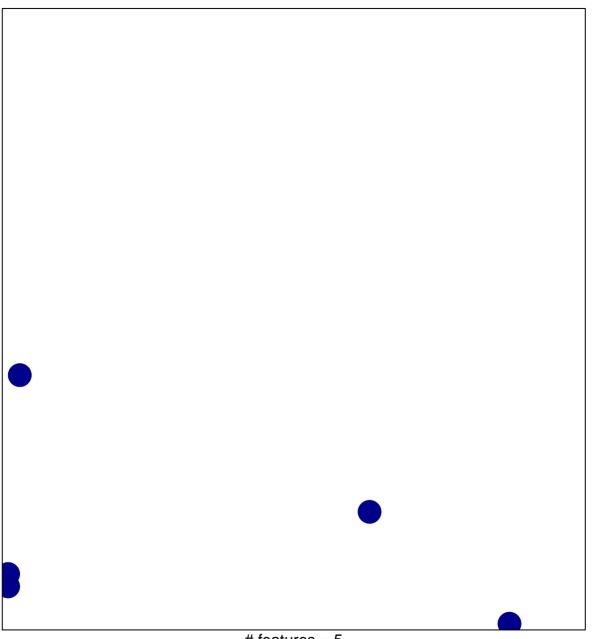

# features = 5 chi-square p = 0.83

## KREPPEL\_CD99\_TARGETS\_UP

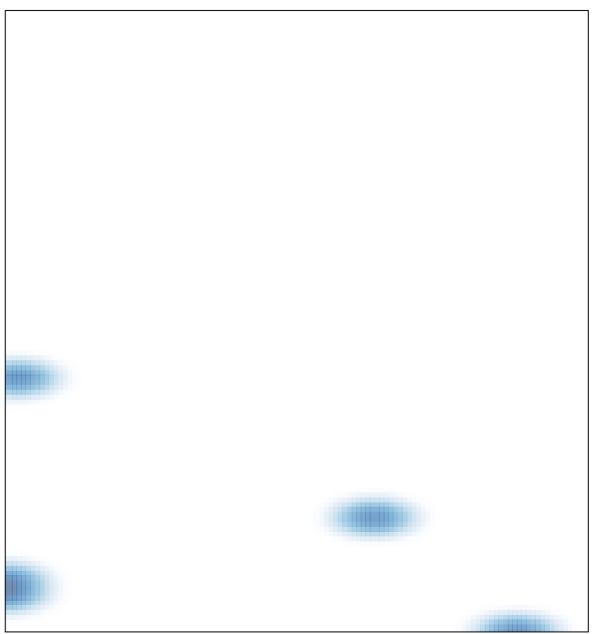

# features = 5 , max = 1